The book was found

# **The Geek's Guide To Internet Business Success**

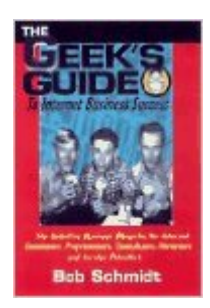

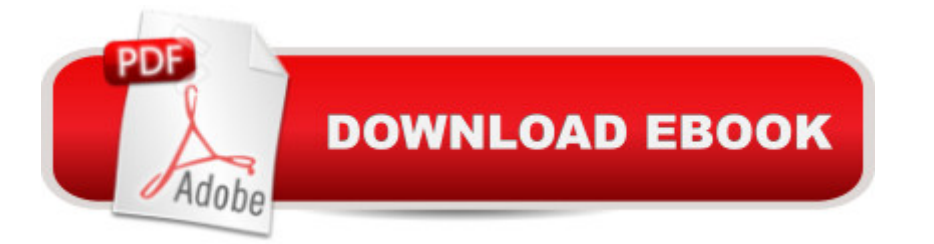

## **Synopsis**

The Internet has created a whole new range of business opportunities. This book is the definitive business blueprint for Internet developers, programmers, consultants, marketers, and service providers. The Geek's Guide is crammed with tips, worksheets, and templates specifically tailored for the Internet entrepreneur.

### **Book Information**

Paperback: 254 pages Publisher: Van Nostrand Reinhold; Uncorrected Proof edition (August 1997) Language: English ISBN-10: 0442025572 ISBN-13: 978-0442025571 Product Dimensions: 0.5 x 6 x 9 inches Shipping Weight: 12.8 ounces Average Customer Review: 4.7 out of 5 stars  $\hat{A}$   $\hat{A}$  See all reviews  $\hat{A}$  (12 customer reviews) Best Sellers Rank: #3,972,419 in Books (See Top 100 in Books) #54 in Books > Computers & Technology > Networking & Cloud Computing > Networks, Protocols & APIs > WAN #11567 in  $\hat{A}$  Books > Computers & Technology > Networking & Cloud Computing > Internet, Groupware, & Telecommunications #25646 in $\hat{A}$  Books > Computers & Technology > Software

#### **Customer Reviews**

With the Geek's Guide, Schmidt proves to the world that he has the'write' stuff. Schmidt has a knack for focusing on the most important aspects of any topic.In terms of content, this book is jam packed with highly tailored and specific information crucial to sustaining a successful and profitable web development business. Although the book's focus is on web development business start-ups, anyone who is looking to strike out on their own in any field would find this book useful. Furthermore, potential clients of web development firms may find much of the information in the book useful when dealing with internet businesses and negotiating the creation of their own site.The writing style of the book is very clear and concise and Schmidt leaves no room for misunderstanding in his prose. There is absolutely no internet hype or marketing spin in this book, nor are you treated to a dry, textbook or computer manual treatment of how to run a business. Personally, I found Schmidt's geek humor (there is one remark at the end of each chapter) to be well, in a word, geeky.From an organizational standpoint, Schmidt gets you in the right frame of mind to run your own business by the end of the first chapter. Whereas most home-business books would devote all

finding a good location for a business, and choosing the best form of business, Schmidt takes you through all of that in one balanced chapter. You will also get some very good ideas on how to build a good, winning, effective, and professional team.

#### Download to continue reading...

The Geek's Guide to Internet Business Success Business Plan: Business Tips How to Start Your [Own Business, Make Busine](http://overanswer.com/en-us/read-book/06zxW/the-geek-s-guide-to-internet-business-success.pdf?r=bxuZo9kHyQ4S6USh%2FXWzvvASThUUccJNWsWWRofaoAJ8P96A3KKwCIsPT2RdHLID)ss Plan and Manage Money (business tools, business concepts, financial freedom, ... making money, business planning Book 1) Reengineering Business for Success in the Internet Age : Business-to-Business E-commerce Strategies 40 Rules for Internet Business Success: Escape the 9 to 5, Do Work You Love, Build a Profitable Online Business and Make Money Online 40 Rules for Internet Business Success: Escape the 9 to 5, Do Work You Love, and Build a Profitable Online Business BUSINESS PLAN: Business Plan Writing Guide, Learn The Secrets Of Writing A Profitable, Sustainable And Successful Business Plan ! -business plan template, business plan guide - NO WEBSITE INTERNET MARKETING: Make Money by Starting an Internet Based Business, No Website Required... (Youtube Selling & Fiverr for Newbies) Ask the Bible Geek: Fascinating Answers to Intriguing Questions The Secret Loves of Geek Girls: Expanded Edition The Nerdy Nummies Cookbook: Sweet Treats for the Geek in All of Us Geek Dad: Awesomely Geeky Projects and Activities for Dads and Kids to Share Going Geek Geek Feminist Revolution: Essays on Subversion, Tactical Profanity, and the Power of Media Popular: Vintage Wisdom for a Modern Geek iWoz: Computer Geek to Cult Icon: How I Invented the Personal Computer, Co-Founded Apple, and Had Fun Doing It iWoz: Computer Geek to Cult Icon Just a Geek: Unflinchingly honest tales of the search for life, love, and fulfillment beyond the Starship Enterprise Geek Sublime: The Beauty of Code, the Code of Beauty Photography Business Box Set: Master the Art of Wedding Photography and Start Your Own Business (business photography, business photography, starting photography business) Setting Up A Linux Internet Server Visual Black Book: A Visual Guide to Using Linux as an Internet Server on a Global Network

<u>Dmca</u>